Наименование организации: Муниципальное бюджетное учреждение «Центр социального обслуживания населения Первомайского района города Ростова-на-Дону»

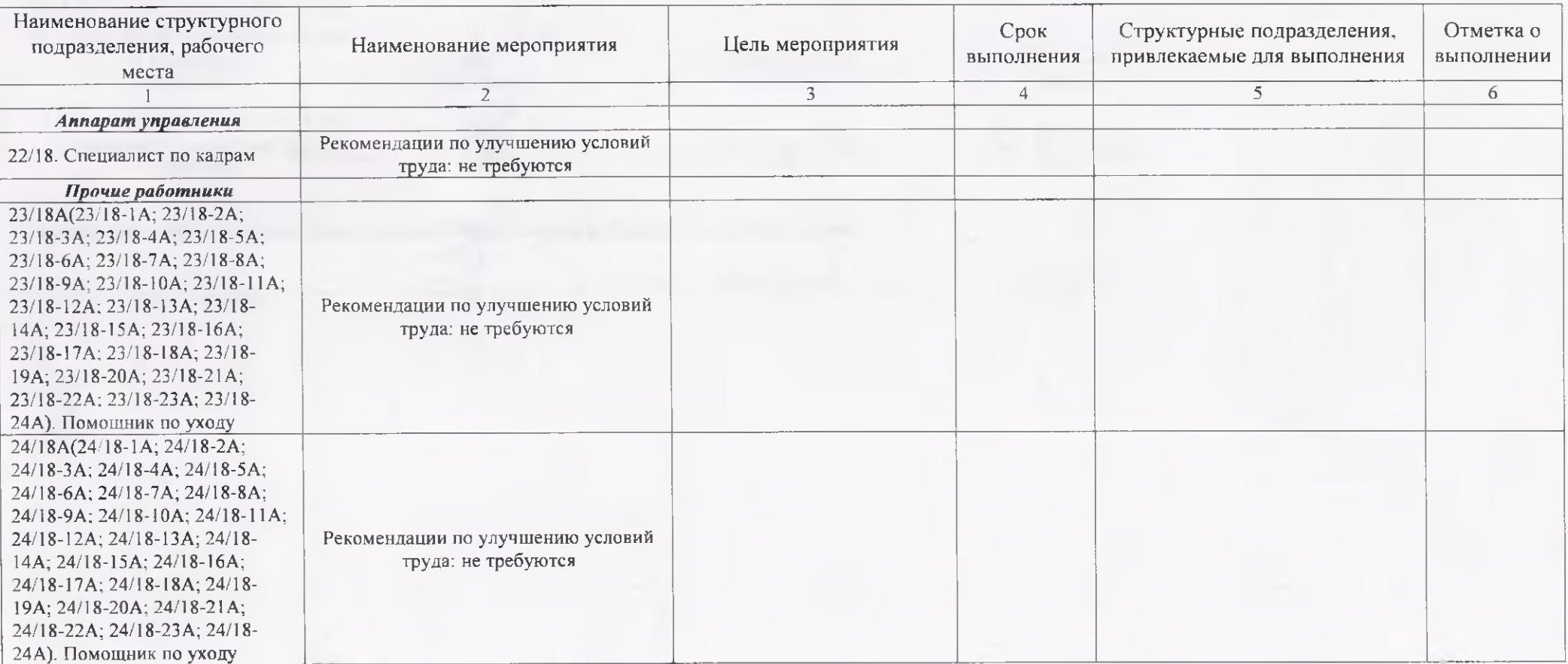

## Дата составления: 11.12.2023

Председатель комиссии по проведению специальной оценки условий труда

Перечень рекомендуемых мероприятий по улучшению условий труда

Заместитель директора

Малыхин А.В.  $(Φ.M.O.)$ 

 $26/2$ 

 $\overline{(\texttt{hara})}$ 

## Члены комиссии по проведению специальной оценки условий труда:

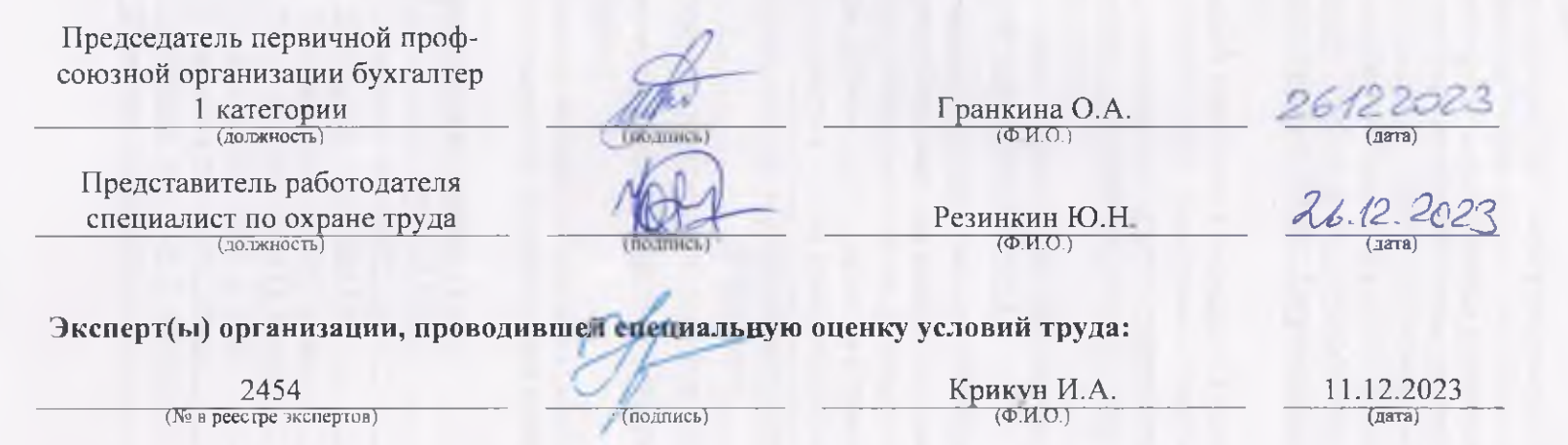

Перечень рекомендуемых мероприятий по улучшению условий труда